# **2016-2017 Summer Payroll**

Training for Extended Year Secretaries

### **Topics**

- **· Timekeeper check off list**
- **How to begin**
- Extended Year Payroll Procedures
- Payroll Cycle Schedule
- Time cards/sign-in sheets
- One time pay code
- Upload spreadsheets
- Bookkeeper

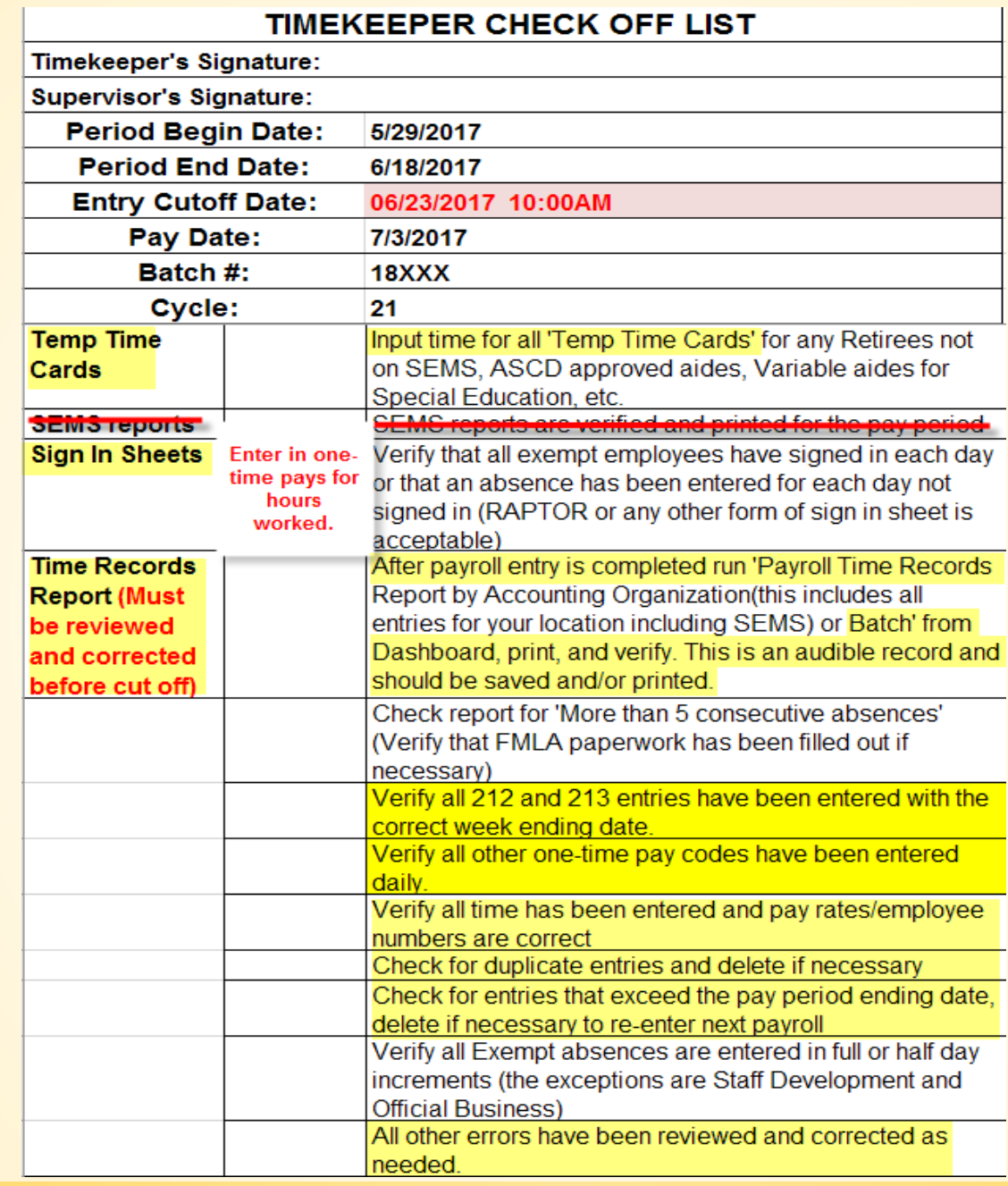

### **How to begin**

□ List of all the employees who will work the extended year program (you will need ID #s and names).

□ Collect all sign-in sheets & time cards.

Know what budget code and pay codes you should be using.

□ Work closely with campus secretary/payroll bookkeeper to ensure the upload spreadsheet is correct.

#### **Extended Year Payroll Procedures**

- ◆ Sign-in sheets or exempt temporary time cards must be used for exempt personnel.
- **❖ Non-exempt can ONLY use temporary time cards.**
- **❖ Check time card/sign-in sheet dates**
- Program manager **must** review & approve the time before entry.
- ◆ Once approved enter on spreadsheet and send to your payroll bookkeeper and review time records report (campus secretary will print out).
- $\triangle$  **All one time pays must be entered for the day they are worked; cannot enter a lump** sum for the week.
- **<sup>◆</sup> Note:** Each pay cycle a new time card/sign-in sheet will be used and the dates will follow the payroll cycle schedule. These are all **AUDITABLE RECORDS**.

## **Payroll Cycle Schedule**

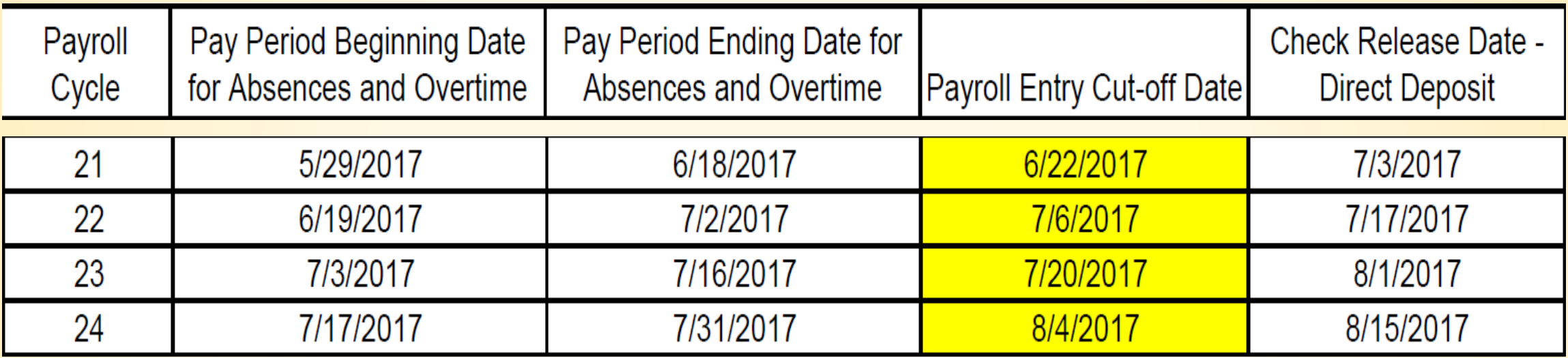

#### **TIME CARDS / SIGN IN SHEETS Where are the time cards located?**

#### 1.) District's home page

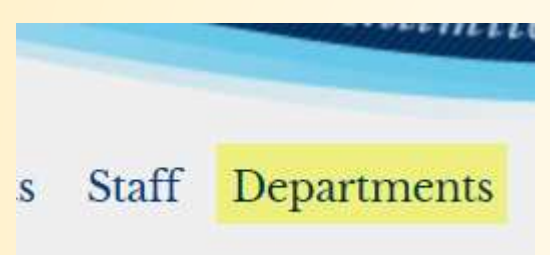

2.) Select payroll

3.) Click Payroll BOPM hyper link

## **Payroll BOPM**

#### 4.) Scroll down to time card forms

- Time Card Example. Non-Exempt Comp 1
- Time Card Example: Non-Exempt Trade D
- **Time Card Forms**
- **Time Card Procedures**
- Time Card Questions & Answers

5.) Choose the appropriate time card

#### **Time Card Forms**

Non-Exempt Employee (Para, Support Staff) Time Card

**Exempt EmployeeTime Card** 

Temporary/Sub Non-ExemptEmployee\_Time\_Card

**Teacher Extra Duty Pay Time Card (Manual)** 

Temp. Exempt / Teacher Extra Duty Pay (Excel)

#### **Temporary/Sub Non-Exempt time card**

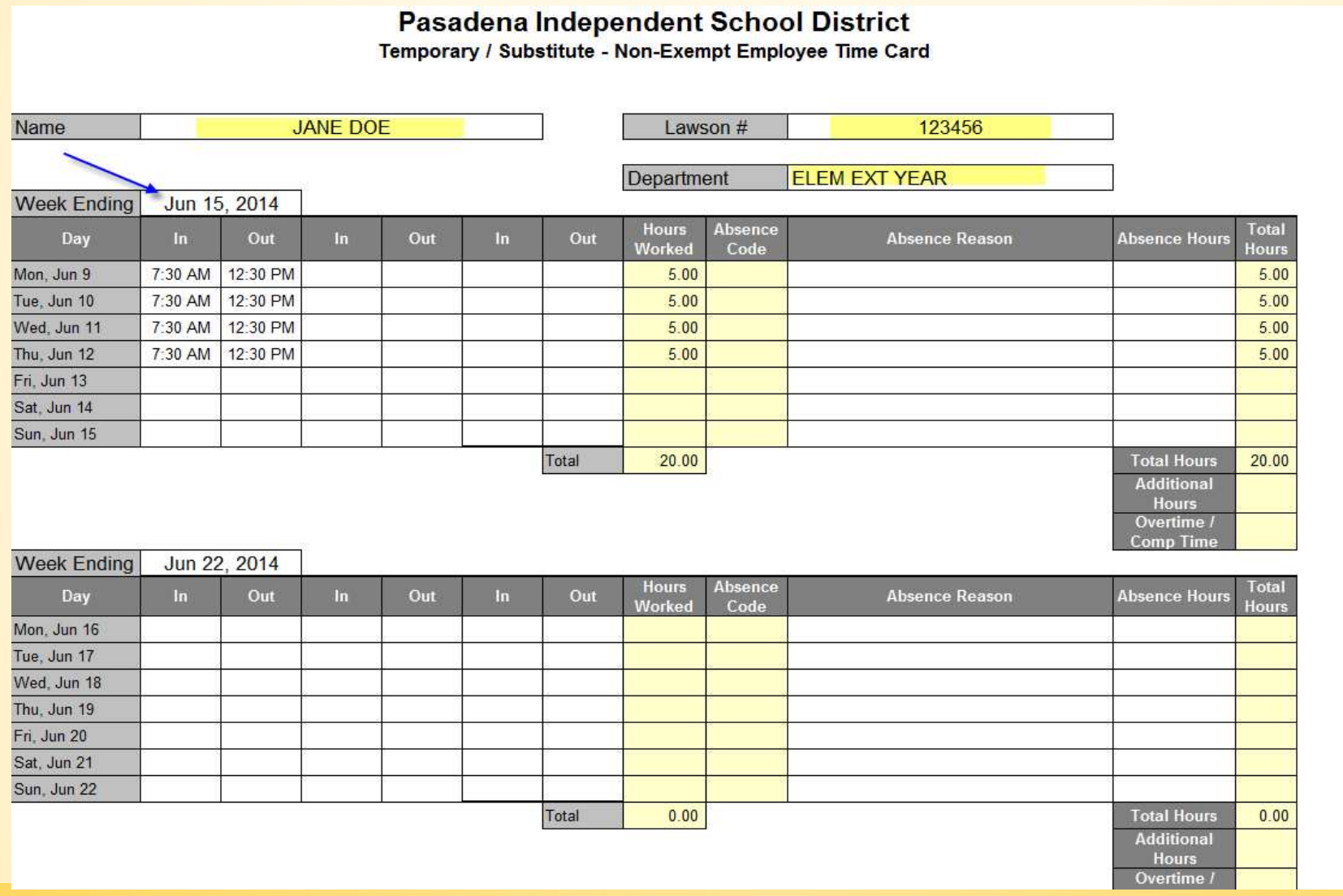

#### Continued...

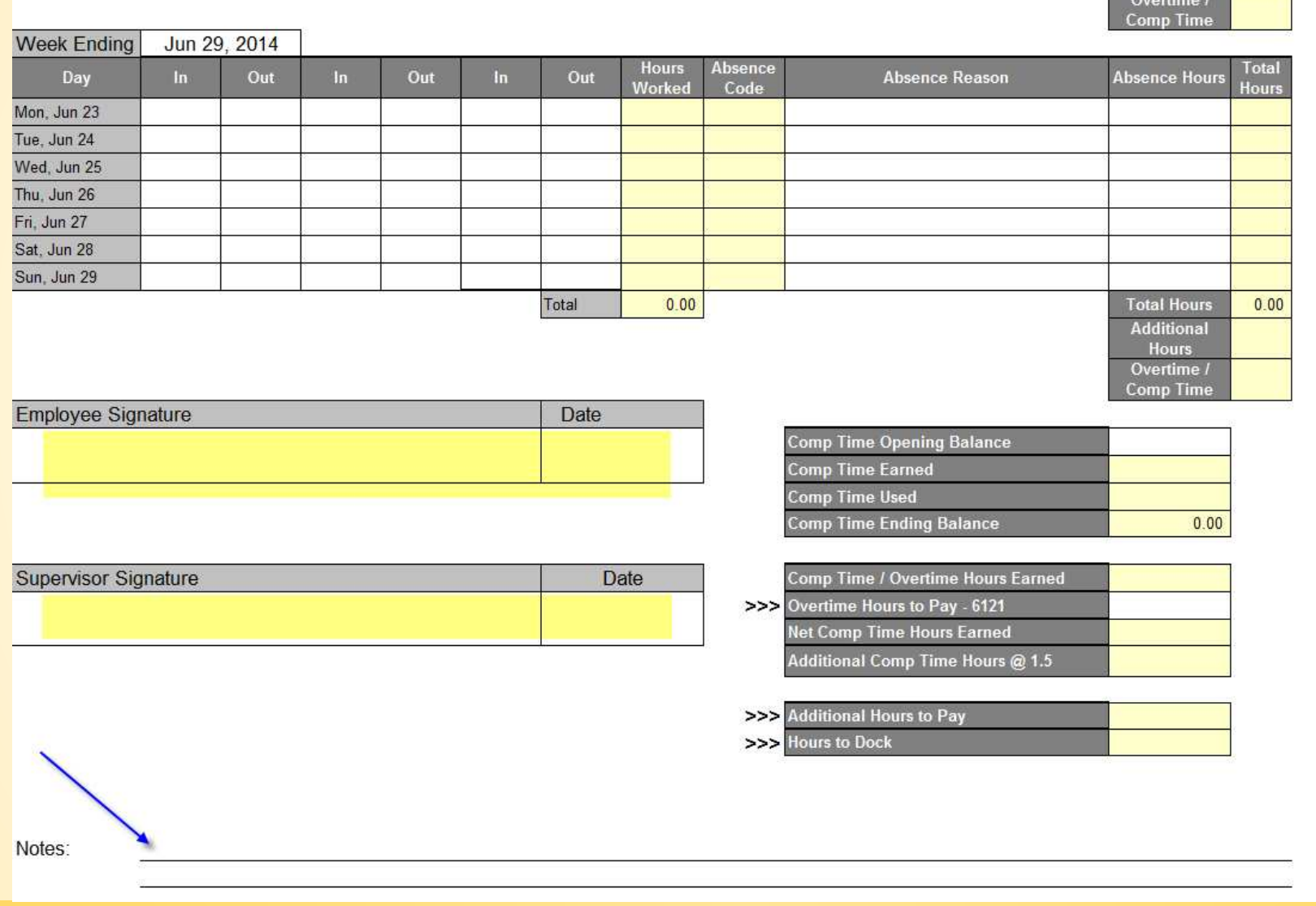

 $\sim$  0.000  $\sim$  1.000  $\sim$  1.000  $\sim$  1.000  $\sim$  1.000  $\sim$  1.000  $\sim$  1.000  $\sim$ 

## **Crossing Guards**

Don't forget about your crossing guards; they are also part of your payroll.

- ◆ How do I pay them? They are paid 2 hours per shift. There are typically 2 shifts per day (morning and afternoon).
- ◆ Do I pay them for 2 hours even if they only work 45 minutes for that shift? Yes, because they are guaranteed 2 hours of pay.

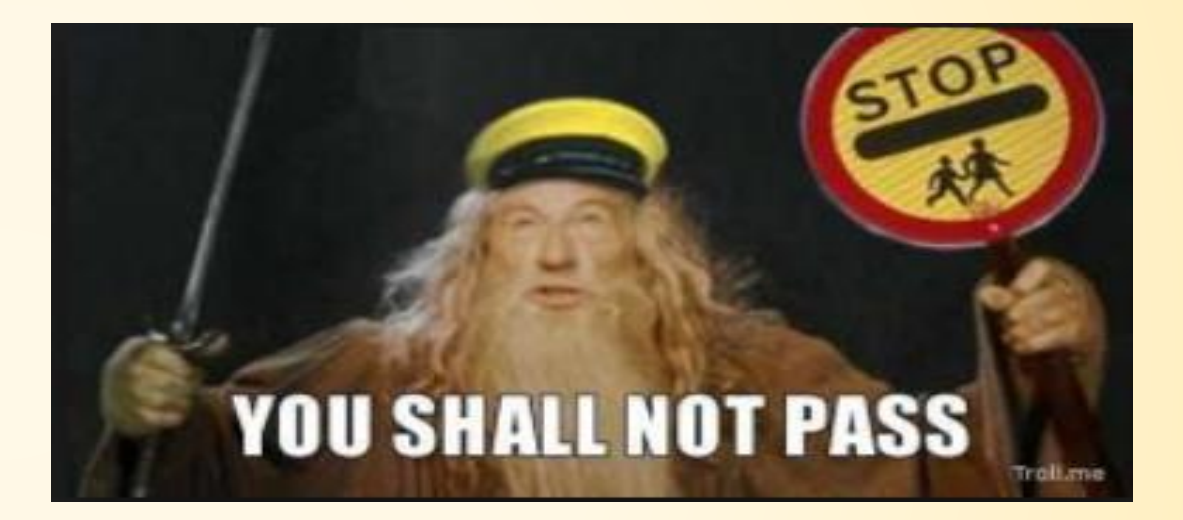

#### **Example of Exempt Personnel Sign In Sheet**

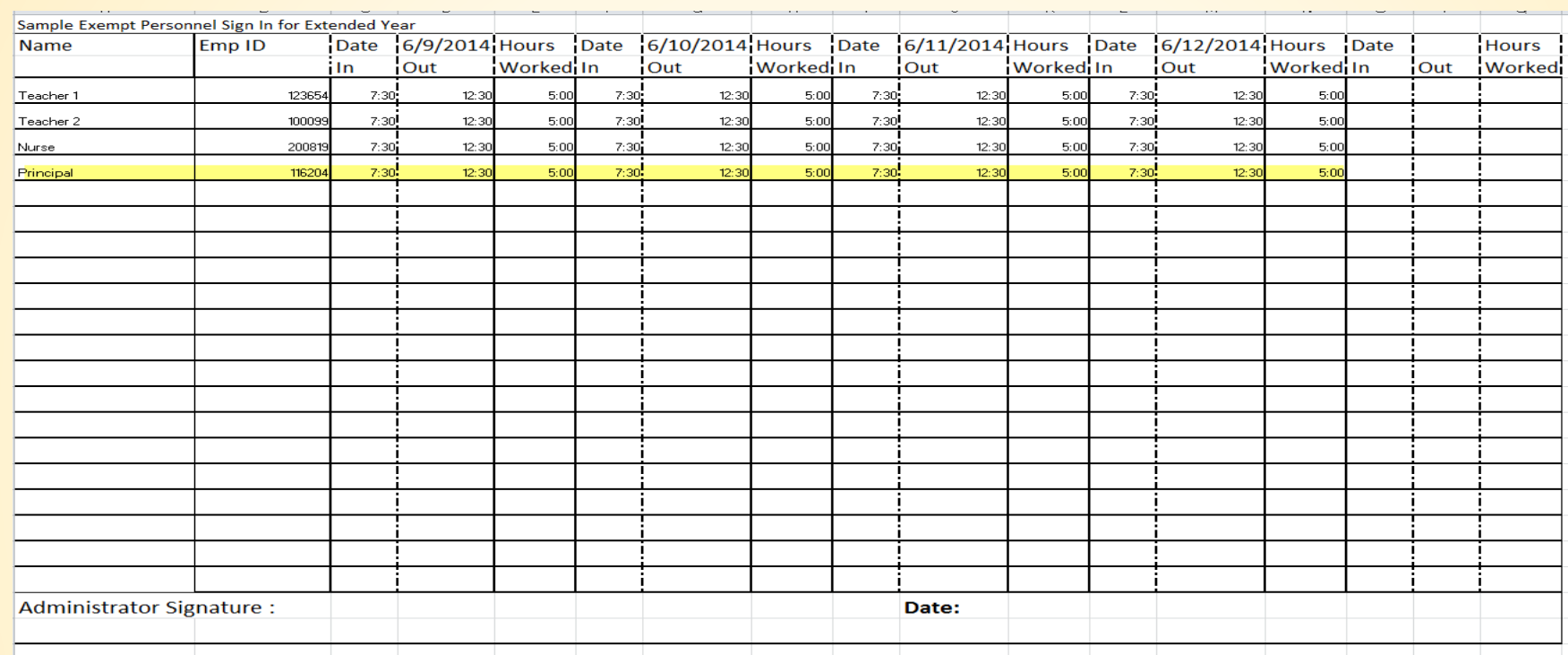

All exempt employees are required to sign in and out each day worked for the extended year program. At the end of each pay period, the program manager must sign the form indicating approval of hours worked. Note: The program manager's payroll is not entered at the campus level.

#### **Board Approved One-Time Pay Code List**

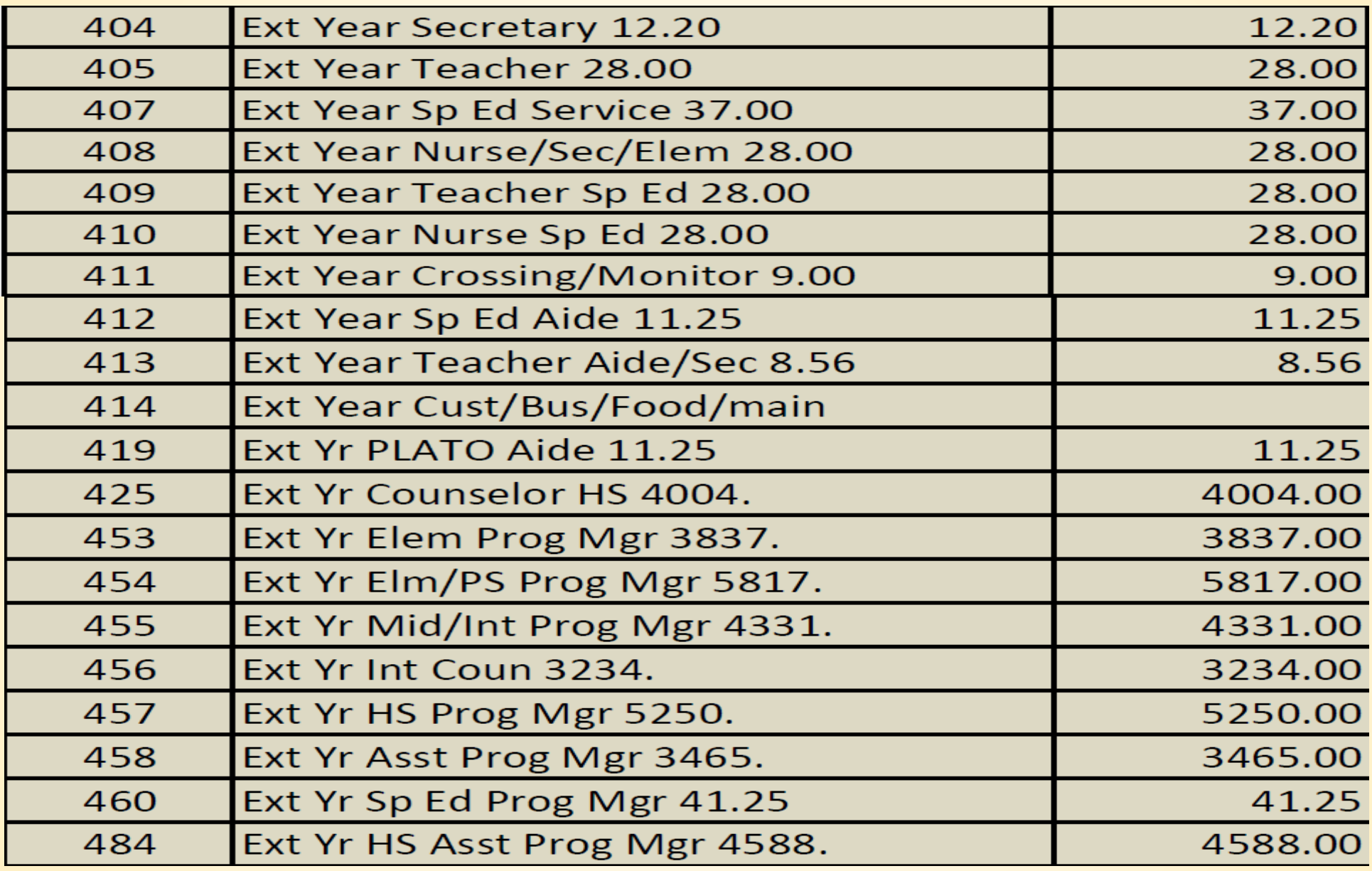

#### **Upload Spreadsheets**

This is an Excel spreadsheet, all copy/paste features can be used for repetitive entries. **Example:** Company, batch #, One-Time Pay Codes, accounting unit, activity codes, and sub codes.

**Note:** Each column must be completed, except the amount (column H).

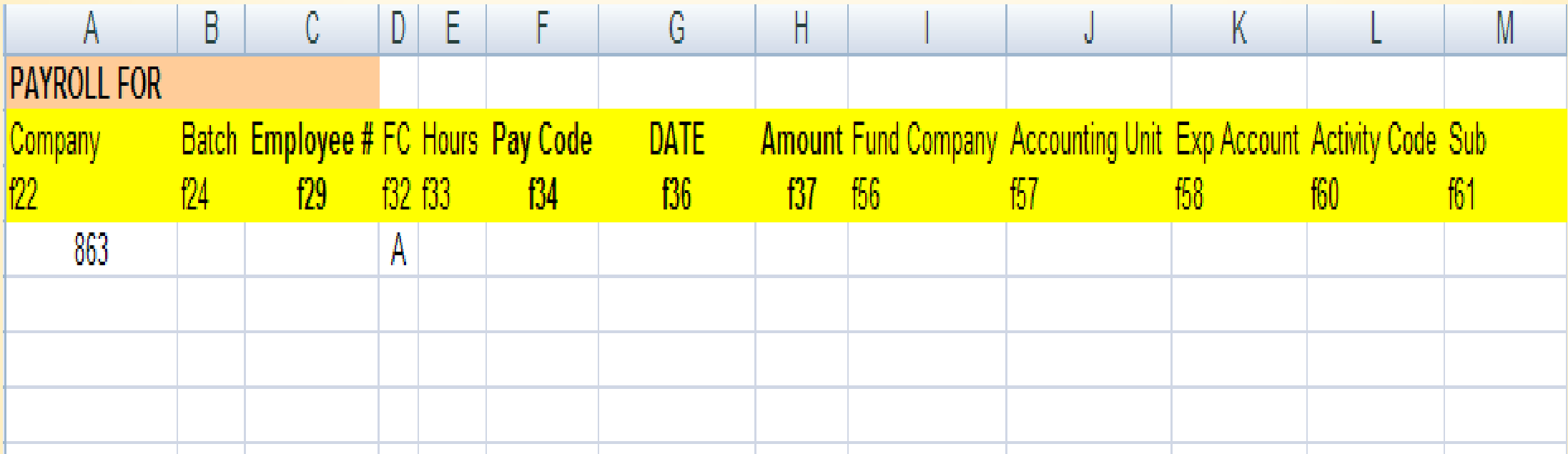

#### **Completed Upload Example**

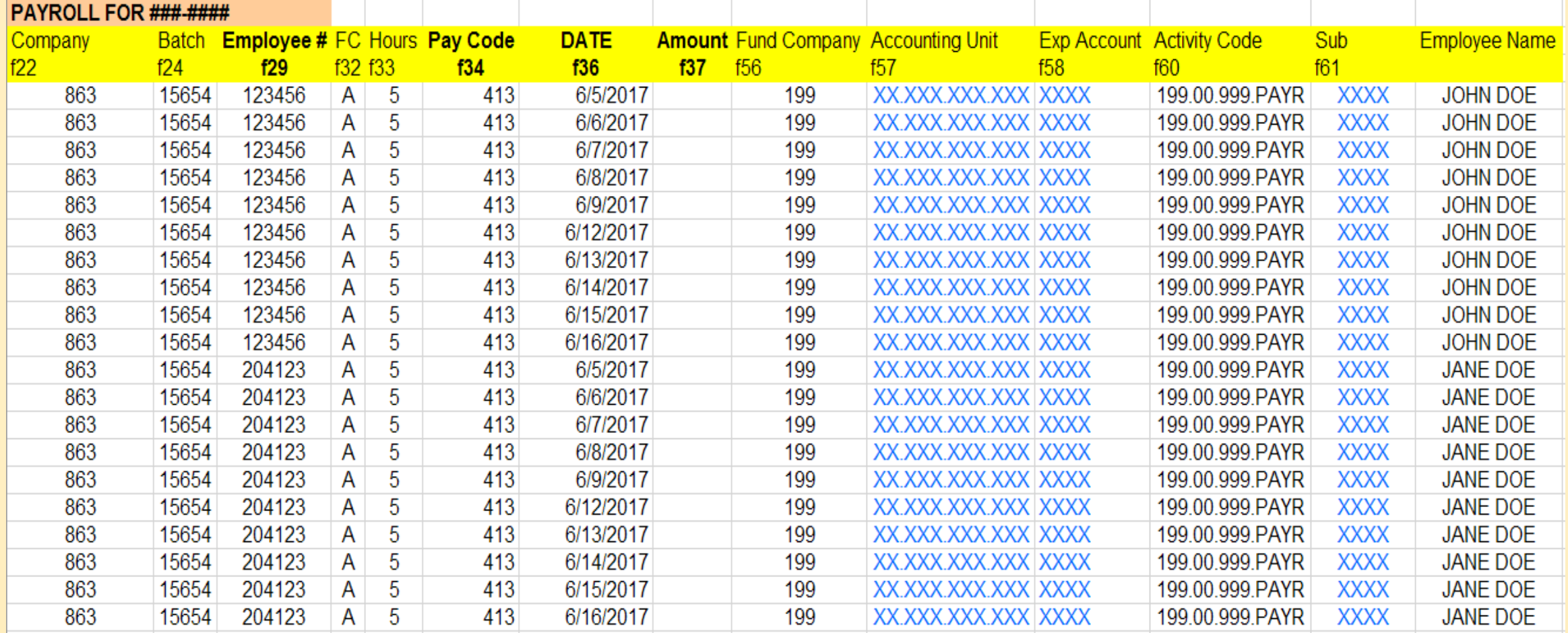

#### **What happens after the spreadsheet?**

- 1. After your upload spreadsheet is completed, you will email it to your designated payroll bookkeeper.
- 2. The bookkeeper will let you know if there were any errors or not.
- 3. The campus secretary will assist you in printing the Time Records Report. (**Note:** this copy must be kept with the payroll records).
- 4. You will verify all of the entries. Double check names, dates, amounts, and account numbers.
- 5. If there are any corrections, submit them to your bookkeeper.

**ATTENTION:** All time cards, sign-in sheets, and time records reports are **auditable documents** and must be kept in a secure location.

Both the **employee** and the **program manager** are required to sign the time card (non-exempt employee) and the sign-in/out sheet (exempt employee).

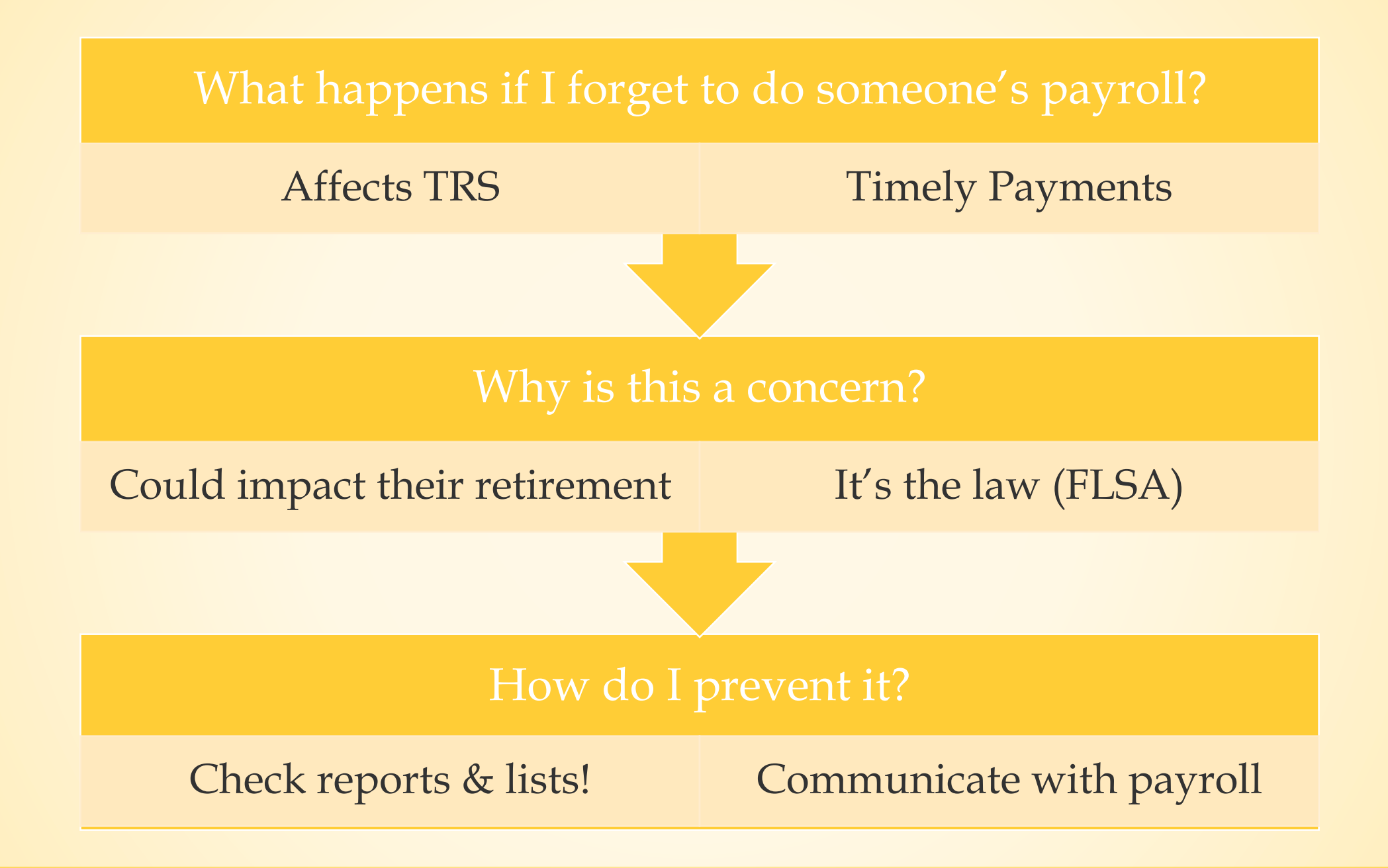

#### **Who is my payroll bookkeeper:**

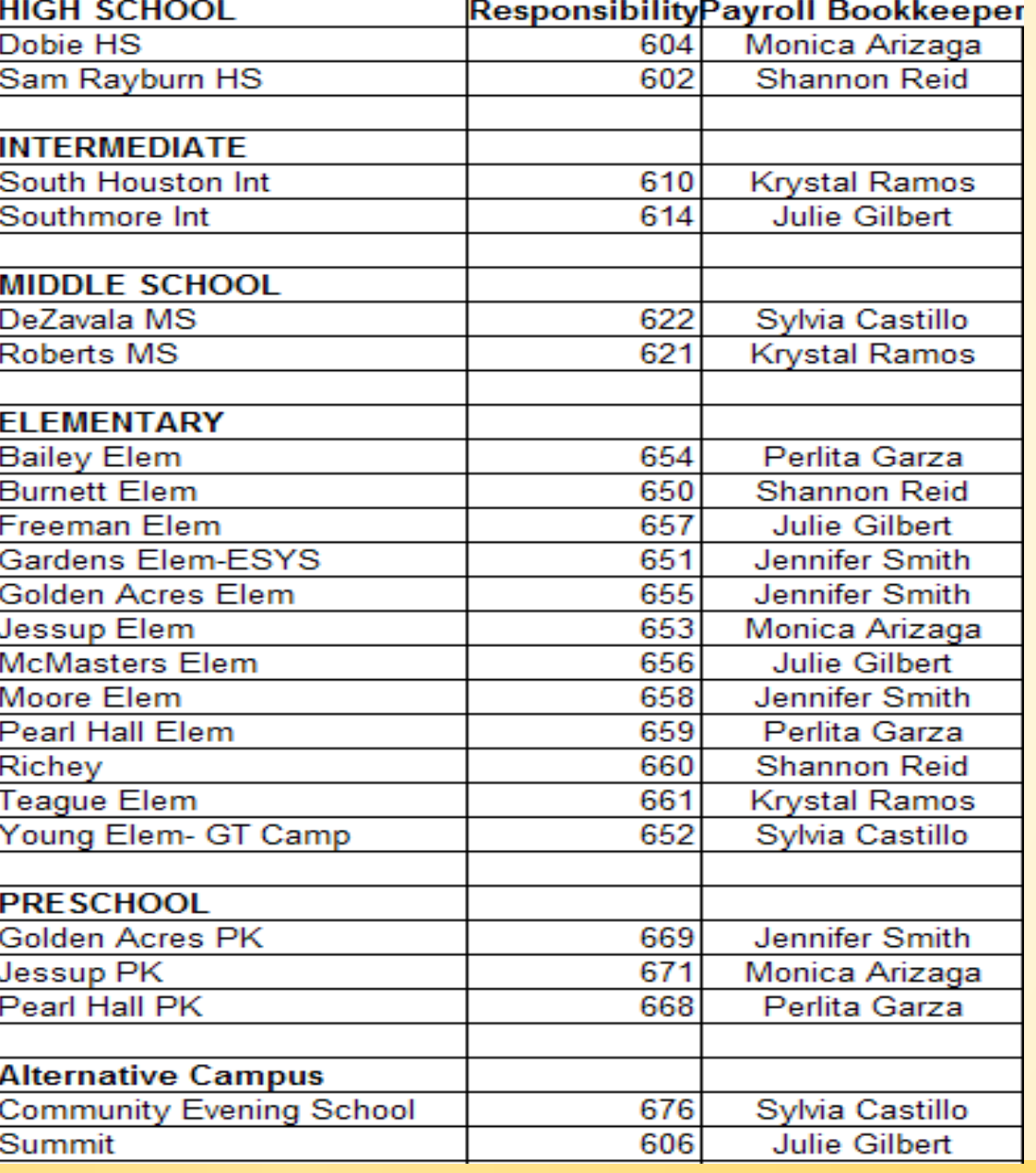

Sabrina Howe, Payroll Manager showe@pasadenaisd.org

#### **Main Payroll Phone Number: 713-740-0263**

713 740-0014

Julie Gilbert 713 740-4003 Fax jgilbert@pasadenaisd.org

Shannon Reid 713 740-0021 713 740-4052 Fax  $sreid@pasadenaisd.org$ 

Jennifer Smith 713 740-0878 713-740-4005 Fax jesmith@pasadenaisd.org

Monica Arizaga 713-740-0960 713-740-4064 Fax MArizaga1@pasadenaisd.org

Perlita Garza 713-740-0007 713-740-4006 Fax pegarza@pasadenaisd.org

Sylvia Castillo 713-740-0280 713-740-4004 Fax scastillo1@pasadenaisd.org

**Krystal Ramos** 713-740-0961 713-740-4063 Fax  $k$ ramos $@p$ asadenaisd.org

#### How do I contact my payroll bookkeeper: